# Applets

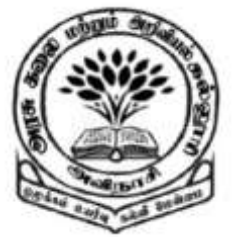

Dr M. Senthilkumar Assistant Professor Department of Computer Science Government Arts and Science College, Avinashi - 641654

**By** 

# Applets

## $\checkmark$  Tiny Programs

## Used in Internet Programming

#### Can be transferred over Internet

## $\checkmark$  Can be run using Appletviewer

Can be run Java-enabled browsers

# Applets - Functions

- $\checkmark$  Perform Arithmetic Operations
- $\checkmark$  Display graphics
- $\checkmark$  Play Sounds
- $\checkmark$  Accepts User Inputs
- $\checkmark$  Create Animations
- 3 Play Interactive Games

## Applets - Internet

Web Servers contains Web Pages

 Web page contains Text, Image, Audio, Video, Animated and Graphical contents

 $\checkmark$  Web page may contain Applets which produces Sounds, Graphics and Moving images

# Applets – Local and Remote

#### Local Applets:

 $\checkmark$  Applets that are written and stored locally  $\checkmark$  Applets are embedded into a Web Page Does not require Internet Connection

 $\checkmark$  Remote Applets:

 $\checkmark$  Applets can be downloaded from Remote Machine  $\checkmark$  Applets are embedded into a Web Page  $\checkmark$  Internet Connection is required

## Applets – Java Applications

- $\checkmark$  Applets do not use main method()
- $\checkmark$  Applets can not run independently
- $\checkmark$  Applets are run from inside a HTML page using
	- <APPLET> tag

# Applets – Java Applications

- $\checkmark$  Applets can't read from or write to files in local computer
- $\checkmark$  Applets can't communicate other servers on the network
- $\checkmark$  Applets can't run any program from local computer
- $\checkmark$  Applets are restricted to use libraries from C / C++
	- $\checkmark$  But Java supports to use libraries from C / C++ using native methods

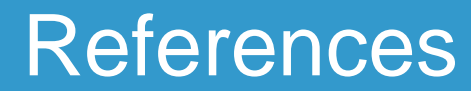

## $\checkmark$  Programming with Java – A Primer - E. Balagurusamy, 3rd Edition, TMH

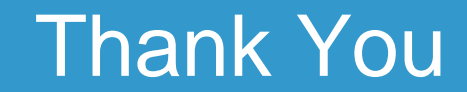